## Índice

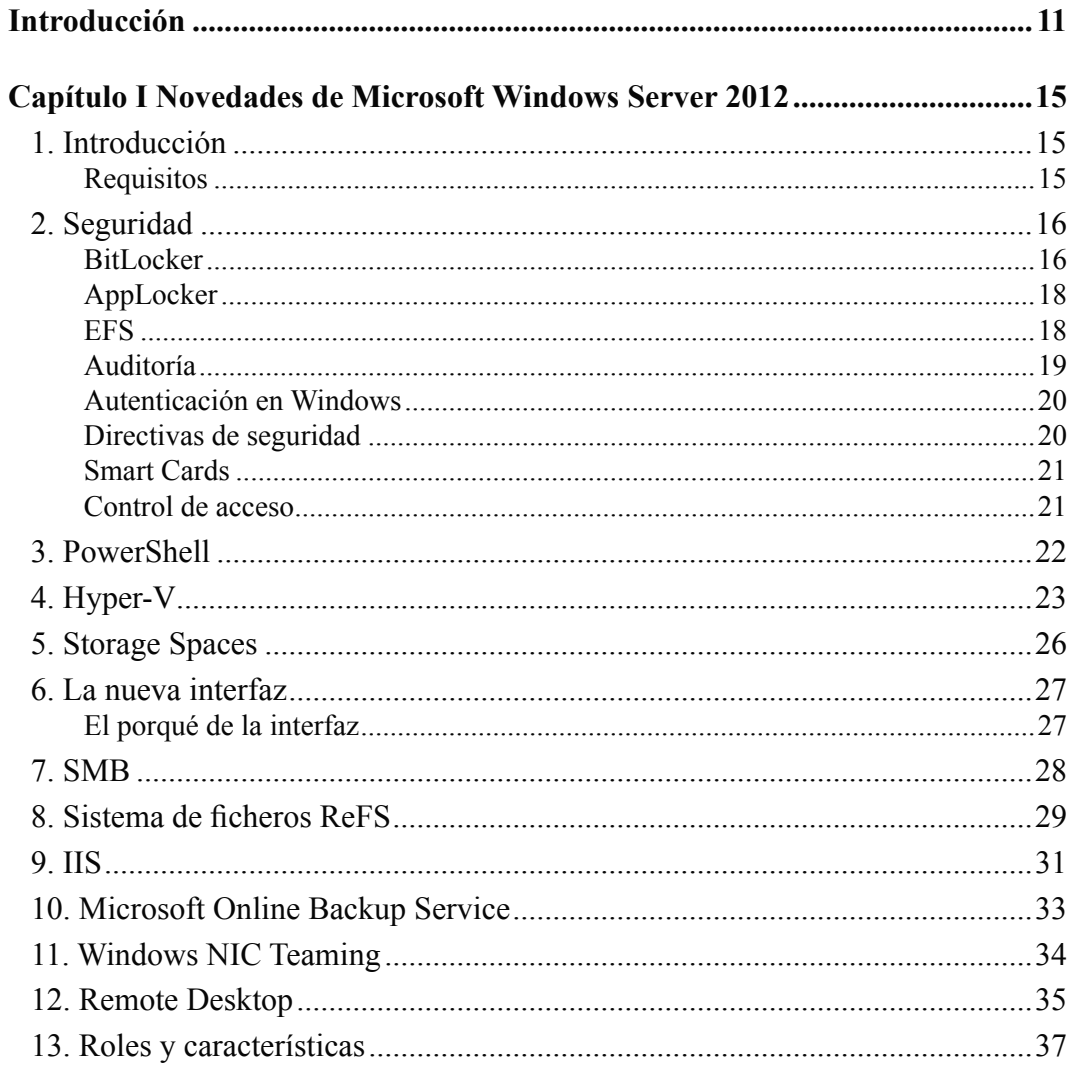

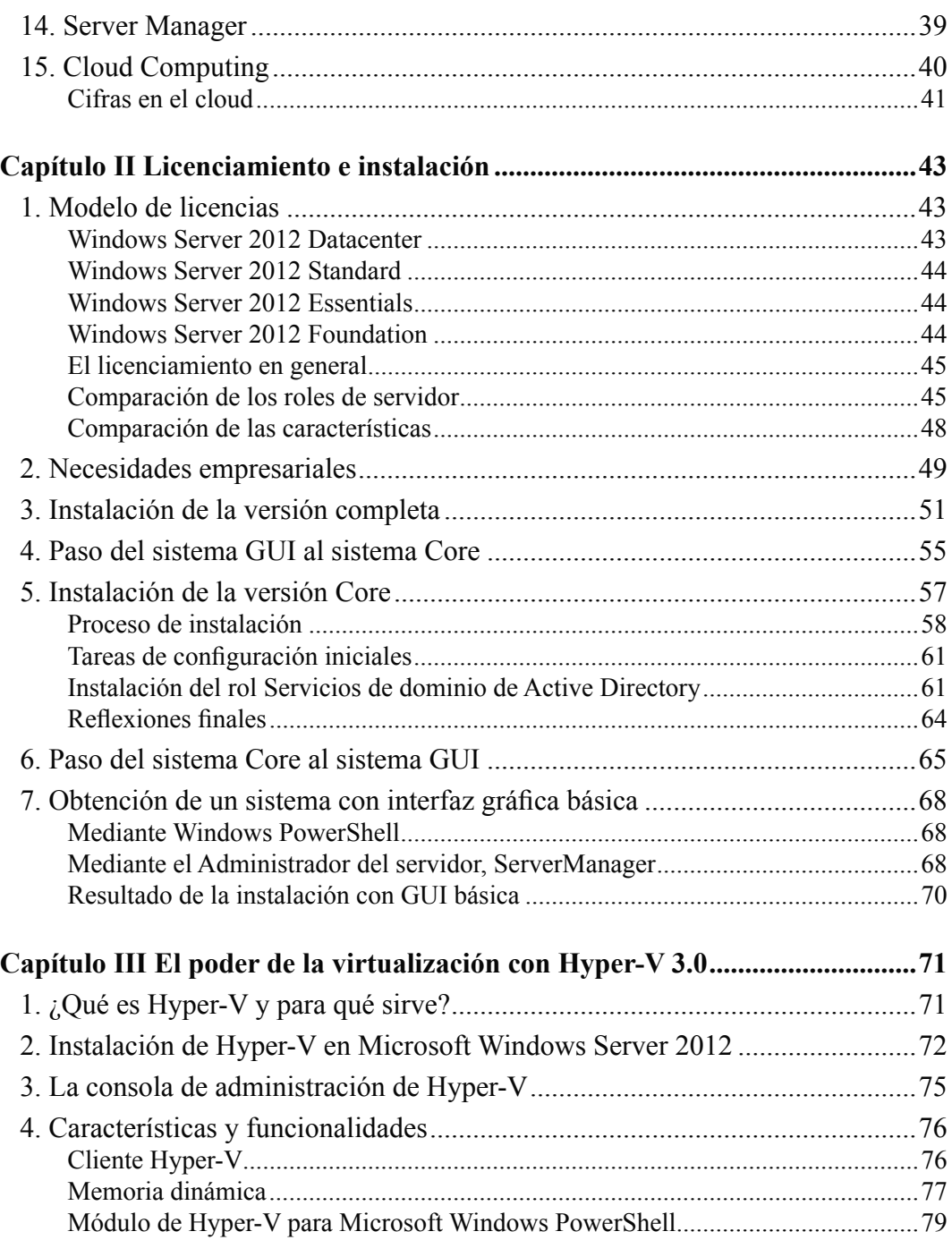

g g g

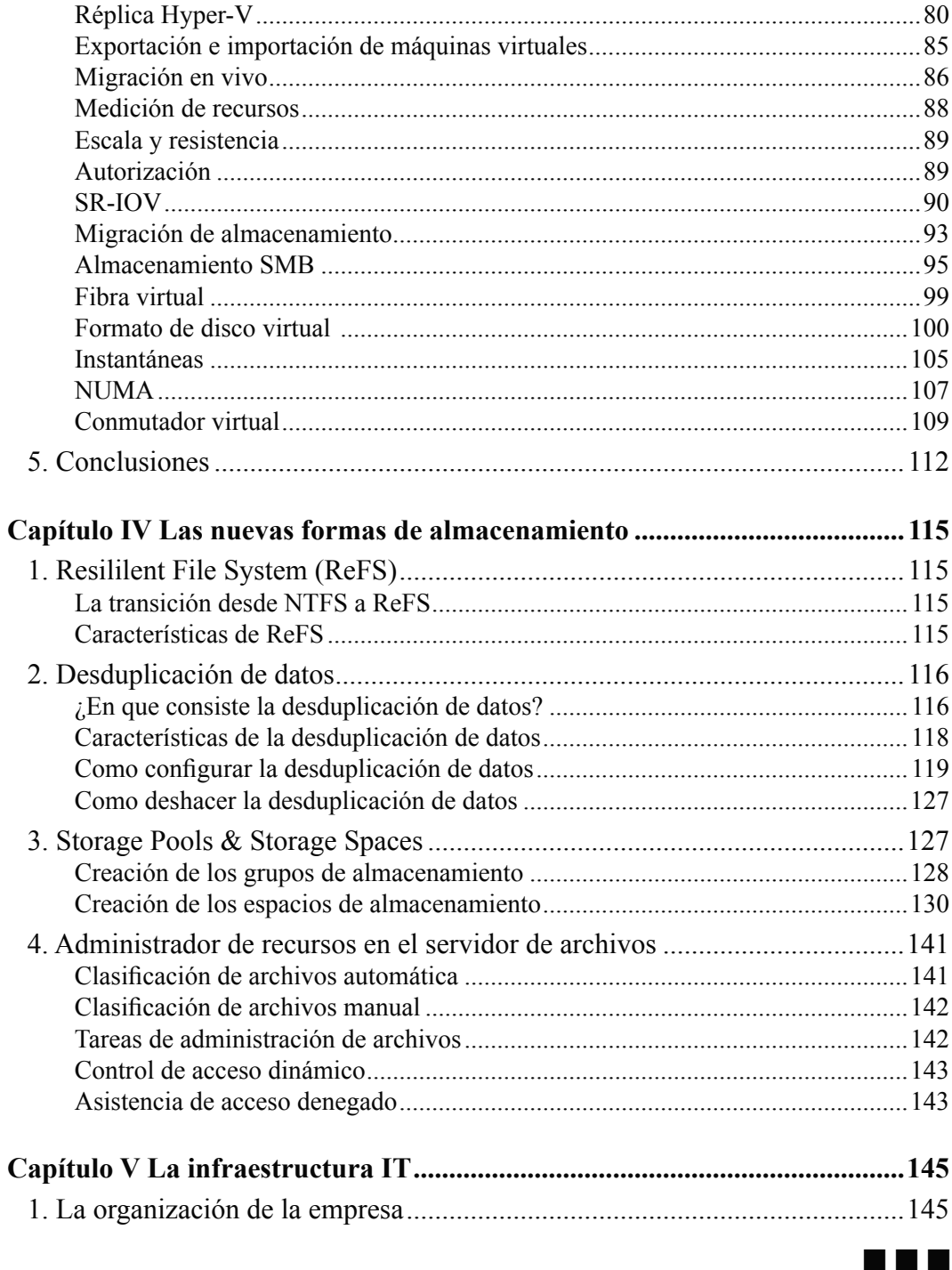

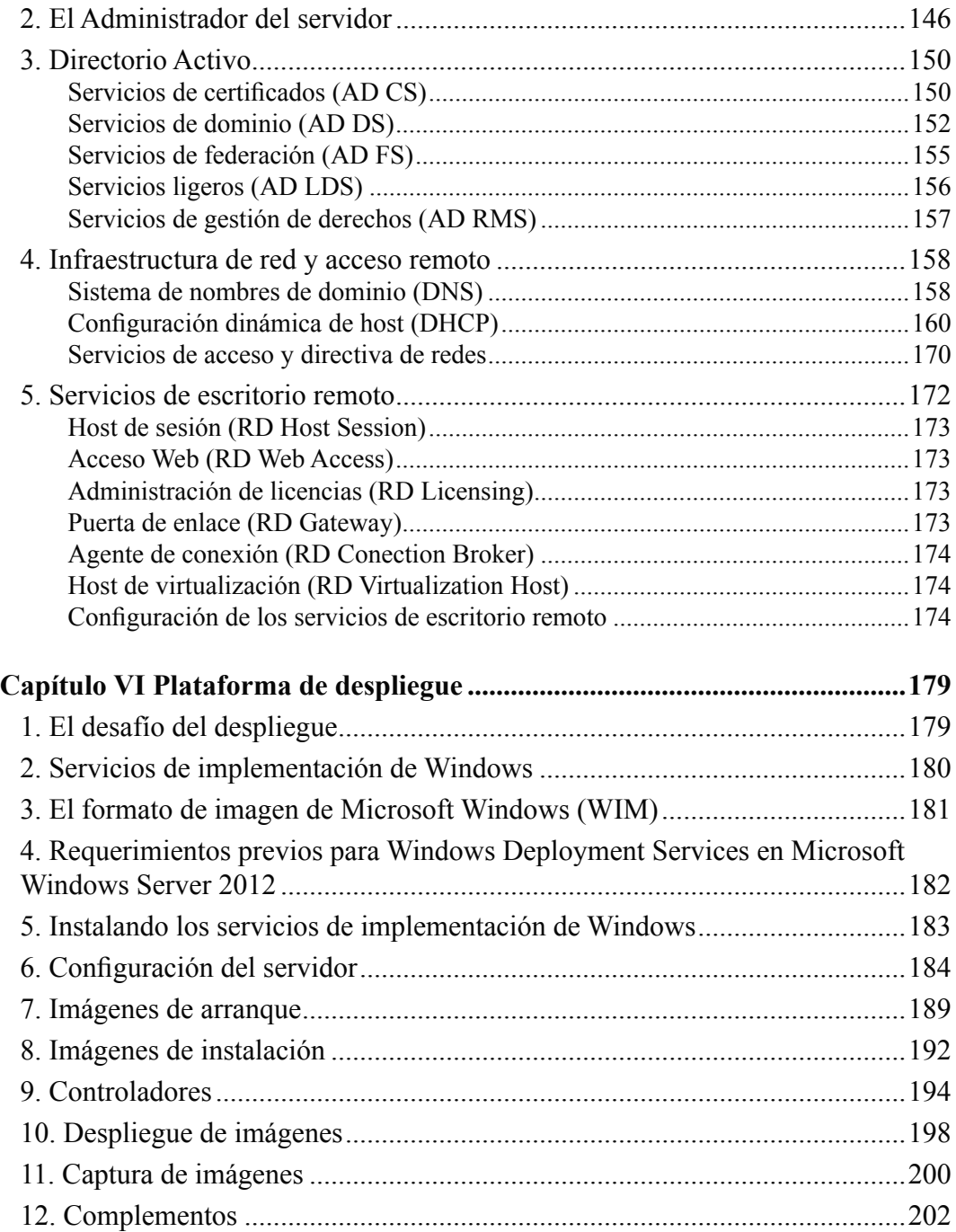

g g g

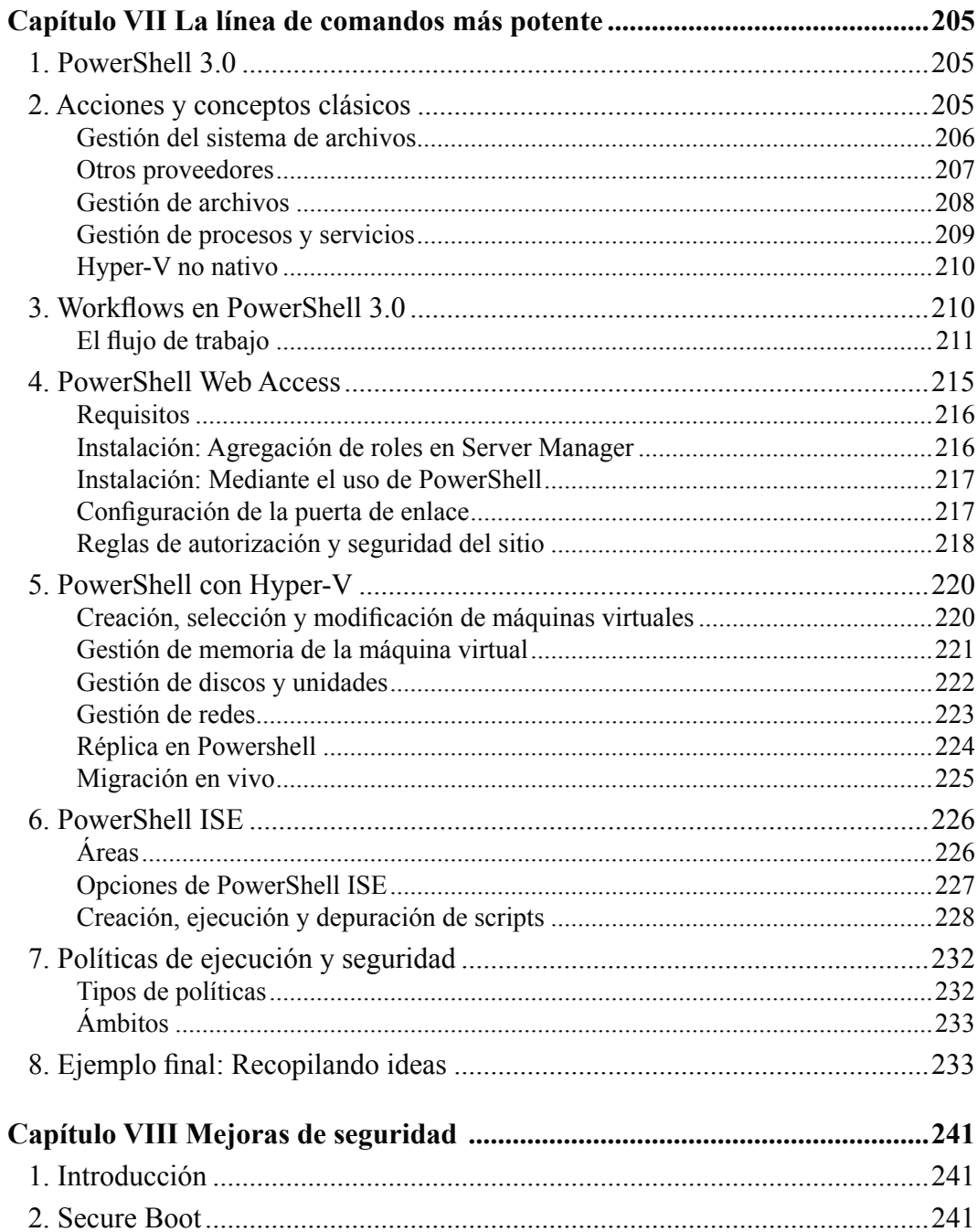

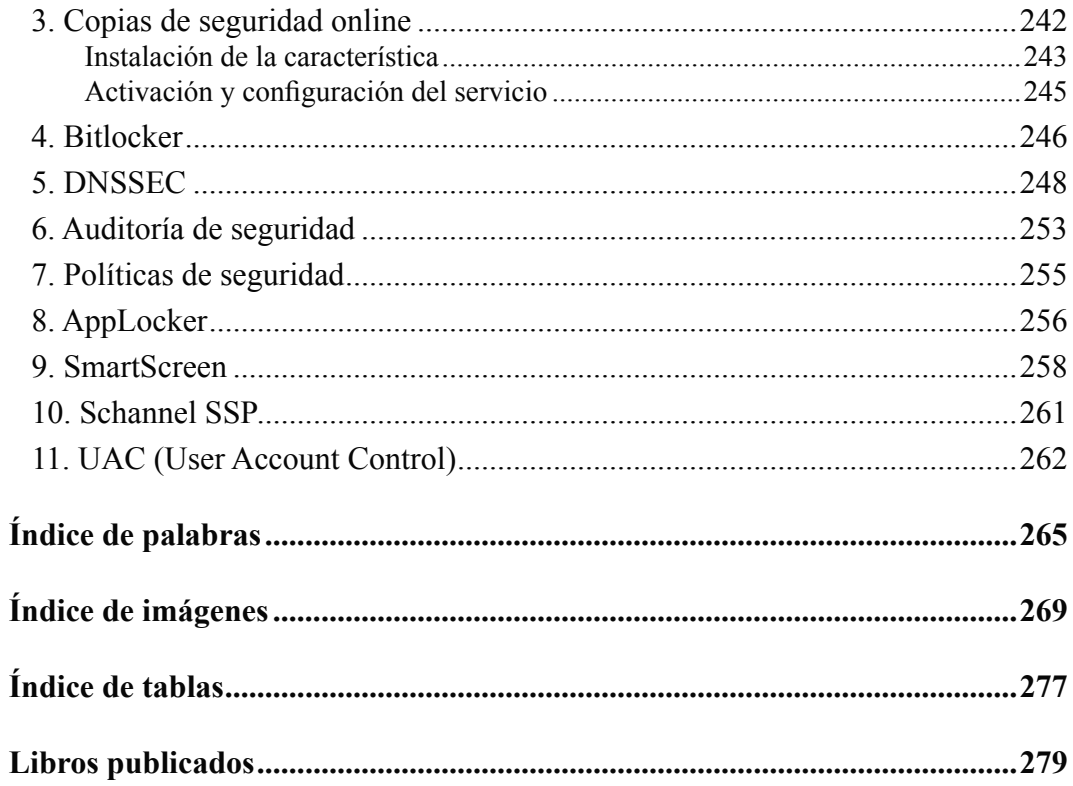